Федеральное государственное унитарное предприятие "Всероссийский научно-исследовательский институт расходометрии" (ФГУП "ВНИИР")

### **УТВЕРЖДАЮ**

Первый заместитель директора по научной работе - Заместитель директора по качеству ФГУП "ВНИИР"

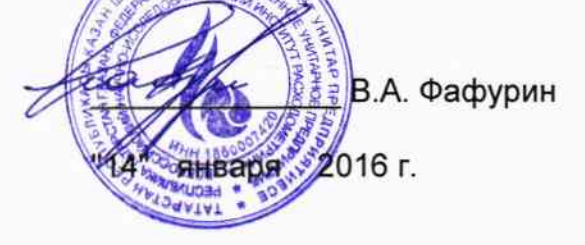

### Государственная система обеспечения единства измерений

### РЕЗЕРВНАЯ СИСТЕМА ИЗМЕРЕНИЙ

### КОЛИЧЕСТВА И ПОКАЗАТЕЛЕЙ КАЧЕСТВА НЕФТИ ПСП ООО "ИЛЬСКИЙ НПЗ"

Методика поверки

MIT 0350-14-2015

Казань 2016

1 PA3PA5OTAHA ФГУП "ВНИИР"

ИСПОЛНИТЕЛИ Груздев Р.Н., Фаткуллин А.М.

ФГУП "ВНИИР" 2 УТВЕРЖДЕНА

3 ВВЕДЕНА **BITEPBLIE** 

 $\ddot{\phantom{a}}$ 

### Содержание

 $\mathcal{L}$ 

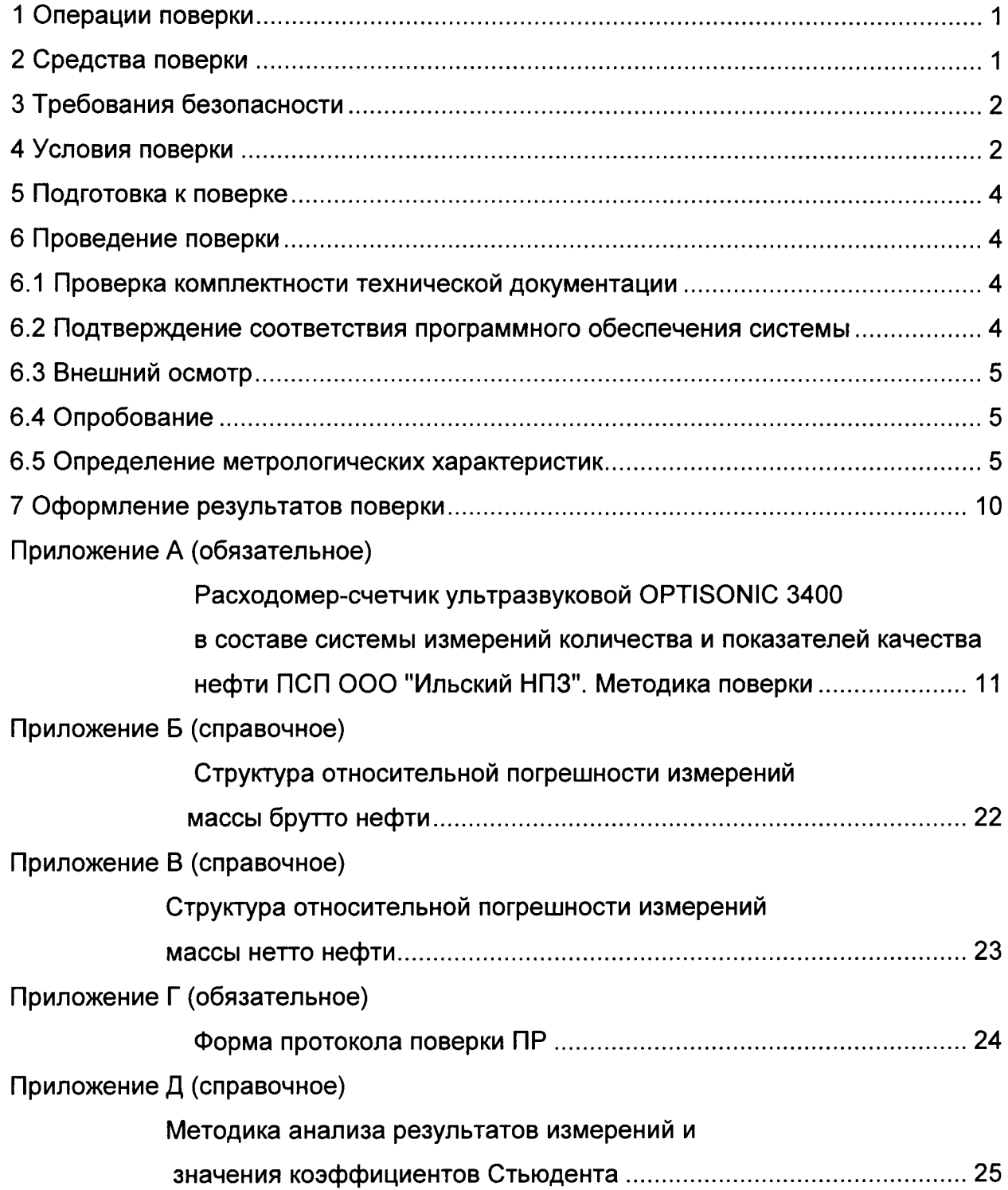

 $\mathbb{Z}$ 

 $\ddot{\phantom{a}}$ 

 $\ddot{\phantom{a}}$ 

 $\overline{\phantom{a}}$ 

Настоящий документ МП 0350-14-2015 "ГСИ. Резервная система измерений количества и показателей качества нефти ПСП ООО "Ильский НПЗ". Методика поверки" распространяется на средство измерений "Резервная система измерений количества и показателей качества нефти ПСП ООО "Ильский НПЗ" (далее система) и устанавливает объём, порядок и методику проведения первичной и периодической поверок системы.

Интервал между поверками - 12 месяцев.

### 1 Операции поверки

1.1 При проведении поверки выполняют операции, приведенные в табли**це 1.** 

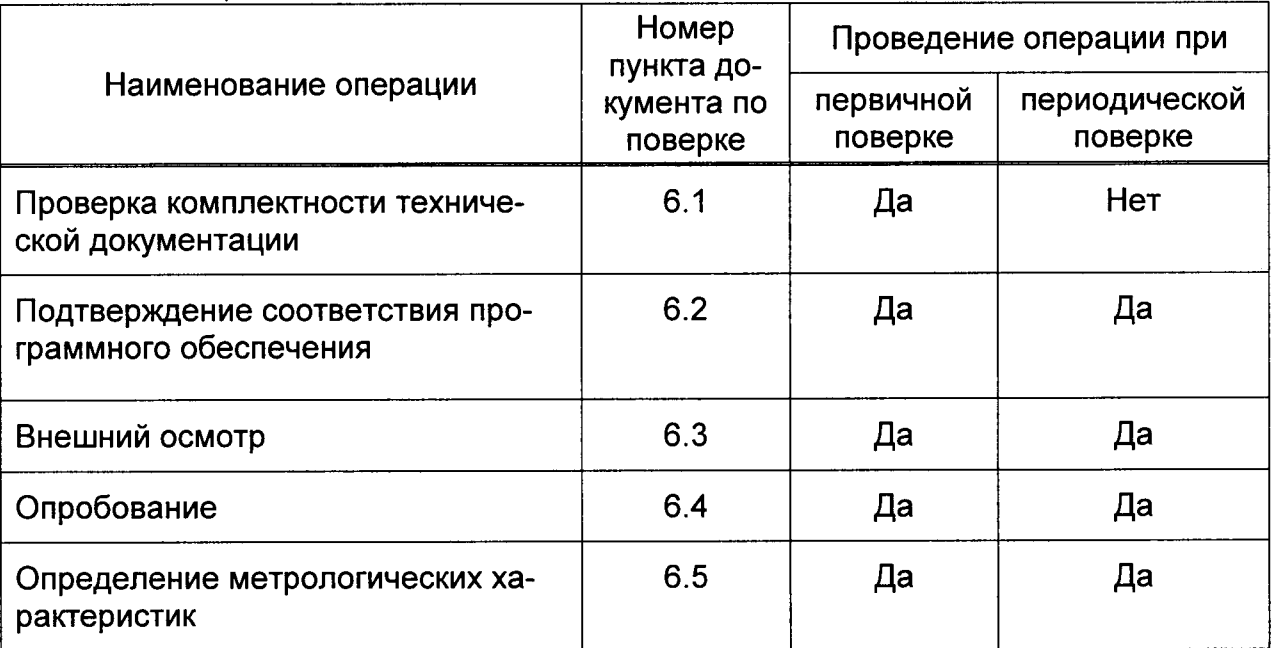

### Таблица 1

# 2 Средства поверки

2.1 Установка трубопоршневая поверочная стационарная "ОЗНА-Прувер С-0,05" модели 280 (далее - ПУ), номер в госреестре 31455-06, максимальный объёмный расход 280 м<sup>3</sup>/ч, пределы допускаемой относительной погрешности  $± 0,1%$ .

2.2 Установка пикнометрическая, диапазон определения плотности от 650 до 1100 кг/м<sup>3</sup>, пределы допускаемой абсолютной погрешности ± 0,1 кг/м<sup>3</sup>.

2.3 Калибратор многофункциональный модели ASC300-R с внешним модулем абсолютного давления, нижний предел воспроизведения давления 0 бар, верхний предел воспроизведения давления 206 бар, пределы допускаемой основной погрешности ± 0,025 % от верхнего предела измерений.

2.4 Калибратор температуры ATC-R модели ATC 156 (исполнение В), диапазон воспроизводимой температуры от минус 27 °С до 155 °С, пределы допускаемой абсолютной погрешности ±0,04 °С.

2.5 Устройство для поверки вторичной измерительной аппаратуры узлов учета нефти и нефтепродуктов УПВА, пределы допускаемой абсолютной погрешности воспроизведений силы постоянного тока  $\pm$  3 мкА в диапазоне от 0,5 до 20 мА, пределы допускаемой относительной погрешности воспроизведений частоты и периода следования импульсов  $\pm$  5×10<sup>-4</sup> % в диапазоне от 0.1 до 15000 Гц. пределы допускаемой абсолютной погрешности воспроизведений количества импульсов в пачке  $\pm 2$  имп. в диапазоне от 20 до 5×10<sup>8</sup> имп.

дистилляционная поверочная УПВН-2.01. диапазон 2.6 Установка воспроизведения объёмной доли воды от 0,01 % до 2,00 %, пределы допускаемой основной абсолютной погрешности ± 0.02 %.

2.7 Рабочий эталон единицы кинематической вязкости жидкости 1-го разряда, диаметры капилляров: 0,33; 0,48; 0,65; 0,97; 1,33 мм, относительная погрешность: 0,02 %, 0,01 %, 0,005 %, 0,008 %, 0,007 % соответственно.

2.8 Другие средства поверки в соответствии с нормативными документами на методики поверки средств измерений, входящих в состав системы.

2.9 Допускается использование других средств поверки с характеристиками, не уступающими указанным.

# 3 Требования безопасности

При проведении поверки соблюдают требования, определяемые:

- Федеральным законом "О промышленной безопасности опасных производственных объектов" № 116-ФЗ от 21.07.97 г. (с изменениями):

- "Правилами безопасности в нефтяной и газовой промышленности":

- руководством по безопасности "Рекомендации по устройству и безопасной эксплуатации технологических трубопроводов", утвержденным Приказом № 784 от 27 декабря 2012 г.:

- правилами безопасности при эксплуатации используемых средств измерений, приведенными в их эксплуатационной документации;

- "Правилами технической эксплуатации электроустановок потребителей";

- ПОТ Р М-016-2001 (РД 153.34.0-03.150-00) "Межотраслевые правила по охране труда (правила безопасности) при эксплуатации электроустановок":

- "Правилами устройства электроустановок (ПУЭ) потребителей".

### 4 Условия поверки

4.1 При проведении поверки соблюдают условия в соответствии с требованиями нормативных документов на методики поверки средств измерений. входящих в состав системы.

4.2 При проведении поверки в условиях испытательной лаборатории должны соблюдаться условия в соответствии с ГОСТ 8.395-80 "ГСИ. Нормальные условия измерений при поверке. Общие требования":

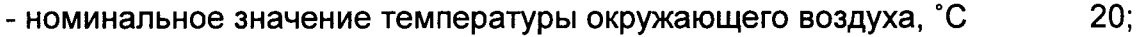

- среднее отклонение от номинального значения, °С

- атмосферное давление, кПа

от 96 до 104; от 30 до 80.

 $± 5:$ 

- относительная влажность, %

4.3 При проведении поверки расходомера - счетчика ультразвукового ОР-TISONIC 3400 (далее - УЗР) в составе системы для обеспечения его бескавитационной работы устанавливают избыточное давление в трубопроводе после УЗР Р<sup>мин</sup>, МПа, не менее значения, вычисляемого по формуле 1

$$
PMHH = 2,06 \times PH + 2 \times \Delta P
$$
 (1)

- $P<sup>H</sup>$ где - давление насыщенных паров, определенное в соответствии с ГОСТ 1756-2000 "Нефтепродукты. Определение давления насыщенных паров", при максимальной температуре жидкости в системе, МПа:
	- $\Delta P$ разность давления на УЗР (из эксплуатационной документации на УЗР), МПа.

4.4 При поверке на месте эксплуатации системы характеристики нефти должны соответствовать требованиям, приведенным в таблице 2.

Соответствие характеристик нефти требованиям, указанным в таблице 2, проверяют по данным паспорта качества нефти.

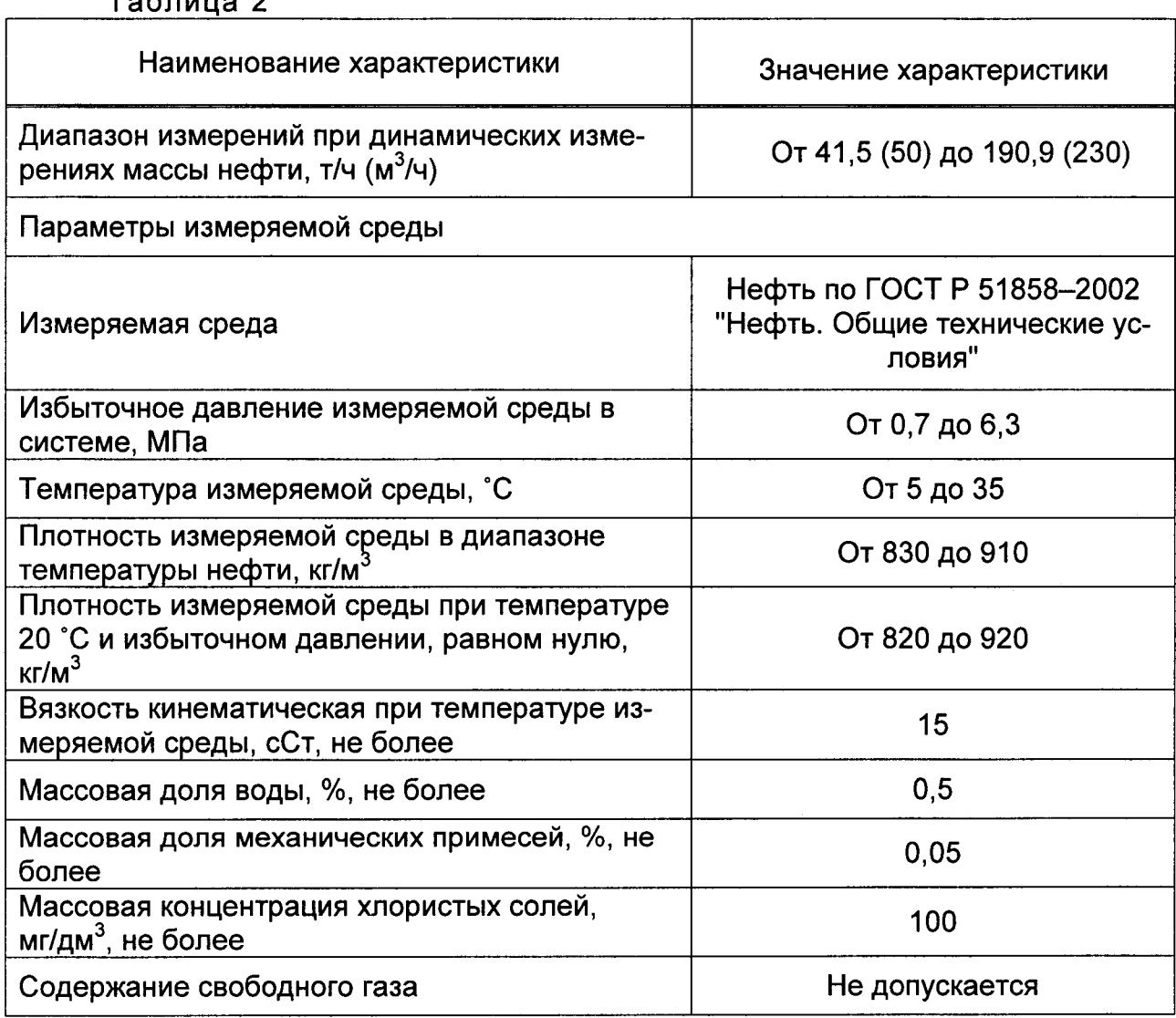

 $T<sub>2</sub>6nu<sub>112</sub>$ 

### 5 Подготовка к поверке

При подготовке к поверке проводят работы в соответствии с руководством по эксплуатации системы и нормативными документами на методики поверки средств измерений, входящих в состав системы.

### 6 Проведение поверки

#### 6.1 Проверка комплектности технической документации

6.1.1 Проверяют:

- наличие действующих свидетельств о поверке средств измерений, входящих в состав системы;

- наличие эксплуатационно-технической документации на средства измерений, входящие в состав системы.

### 6.2 Подтверждение соответствия программного обеспечения системы

6.2.1 Проверяют соответствие идентификационных данных программного обеспечения (ПО) системы сведениям, приведенным в описании типа на систему.

6.2.2 Определение идентификационных данных ПО контроллера измерительного FloBoss S600 + проводят в соответствии с его руководством пользователя в следующей последовательности:

а) включить питание контроллера измерительного FloBoss S600 +, если питание было выключено;

б) дождаться после включения питания появления на дисплее контроллера измерительного FloBoss S600 + главного меню или войти в главное меню;

в) в главном меню нажатием клавиши "5" выбрать пункт меню "5.SYSTEM SETTINGS":

г) нажатием клавиши "7" выбрать пункт меню "7.SOFTWARE VERSION";

д) нажатием клавиши "->" (стрелка вправо) получить идентификационные данные со следующих экранов:

1) "CONFIG STRUCTURE CSUM" - контрольная сумма структуры файла конфигурации;

2) "VERSION APPLICATION SW" - версия ПО контроллера измерительного FloBoss S600 +.

6.2.3 Определение идентификационных данных ПО "ОЗНА-Flow" автоматизированного рабочего места (АРМ) оператора проводят в соответствии с технической документацией.

Идентификационные данные ПО "ОЗНА-Flow" для APM оператора отображаются в окне "Контрольная сумма", вызываемого нажатием соответствующего поля в "Главном меню программы".

6.2.4 Идентификационные данные ПО системы должны соответствовать сведениям, приведенным в описании типа на систему.

# 6.3 Внешний осмотр

6.3.1 При внешнем осмотре должно быть установлено соответствие системы следующим требованиям:

- комплектность системы должна соответствовать технической документации:

- на компонентах системы не должно быть механических повреждений и дефектов покрытия, ухудшающих внешний вид и препятствующих применению;

- надписи и обозначения на компонентах системы должны быть четкими и соответствовать технической документации.

# 6.4 Опробование

6.4.1 Опробование проводят в соответствии с нормативными документами на поверку средств измерений, входящих в состав системы.

6.4.2 Проверяют действие и взаимодействие компонентов системы в соответствии с инструкцией по эксплуатации системы, возможность получения отчета.

6.4.3 Проверяют герметичность системы.

На элементах и компонентах системы не должно быть следов протечек нефти.

### 6.5 Определение метрологических характеристик

6.5.1 Определение метрологических характеристик средств измерений, входящих в состав системы, проводят в соответствии с нормативными документами, приведенными в таблице 3 с учетом требований, предъявляемых к системе.

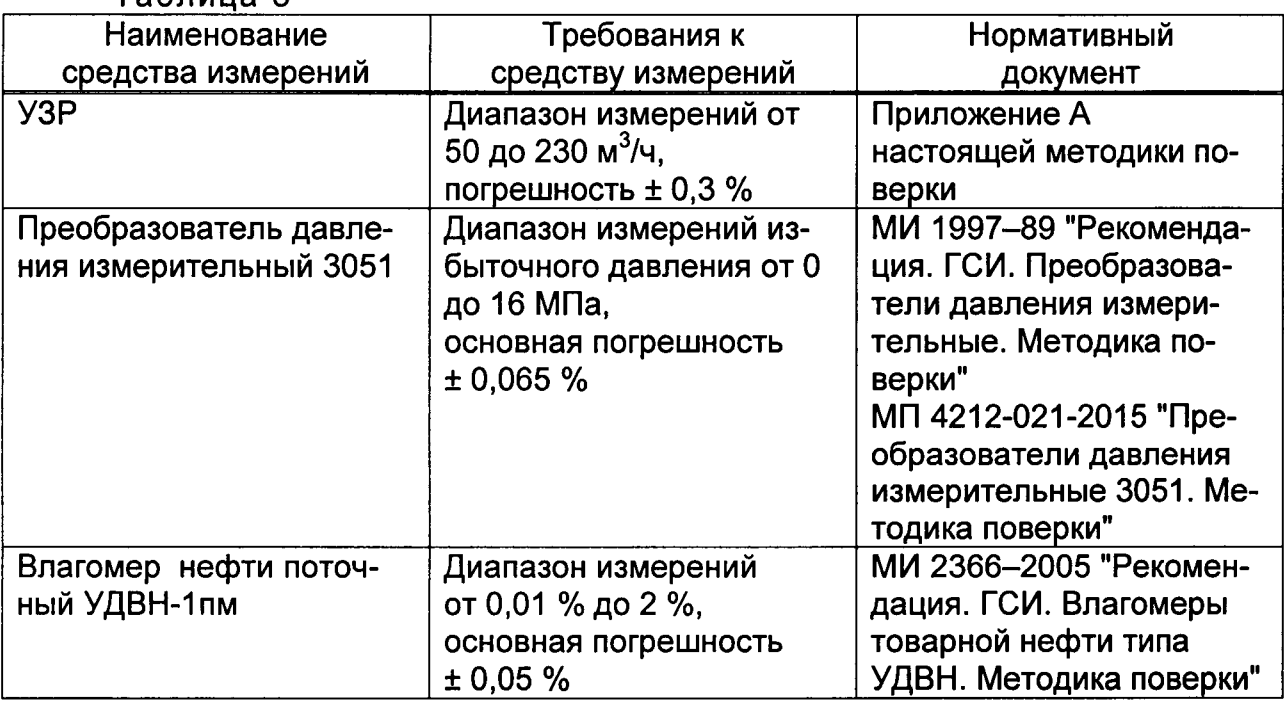

Таблина 3

| 1.18000                 |                             |                          |  |  |
|-------------------------|-----------------------------|--------------------------|--|--|
| Наименование средства   | Требования к средству       | Нормативный документ     |  |  |
| измерений               | измерений                   |                          |  |  |
| Термометр ртутный стек- | Диапазон измерений от       | ГОСТ 8.279-78 "Термо-    |  |  |
| лянный лабораторный     | 0 °С до 50 °С,              | метры стеклянные жидко-  |  |  |
| $T$ Л-4                 | погрешность ± 0,2 °С        | стные рабочие. Методы и  |  |  |
|                         |                             | средства поверки"        |  |  |
| Термопреобразователь    | Диапазон измерений          | МИ 2672-2005 "Рекомен-   |  |  |
| сопротивления           | от 0 °С до 40 °С,           | дация. ГСИ. Датчики тем- |  |  |
| Rosemount 0065 c преоб- | основная абсолютная         | пературы с унифициро-    |  |  |
| разователем измеритель- | погрешность $\pm$ 0,2 °С    | ванным выходным сигна-   |  |  |
| ным Rosemount 644 или   |                             | лом. Методика поверки с  |  |  |
| по отдельности          |                             | помощью цифровых мик-    |  |  |
|                         |                             | ропроцессорных калибра-  |  |  |
|                         |                             | торов температуры серии  |  |  |
|                         |                             | АТС-12 фирмы "AMETEK".   |  |  |
|                         |                             | Методика поверки"        |  |  |
|                         |                             | ГОСТ 8.461-2009 "ГСИ.    |  |  |
|                         |                             | Термопреобразователь     |  |  |
|                         |                             | сопротивления из плати-  |  |  |
|                         |                             | ны, меди и никеля. Мето- |  |  |
|                         |                             | дика поверки".           |  |  |
|                         |                             | 12.5314.000.00 МП "Пре-  |  |  |
|                         |                             | образователи измери-     |  |  |
|                         |                             | тельные Rosemount 644,   |  |  |
|                         |                             | Rosemount 3144P. Mero-   |  |  |
|                         |                             | дика поверки"            |  |  |
| Преобразователь плотно- | Абсолютная погрешность      | МИ 2816-2012 "Рекомен-   |  |  |
| сти жидкости измери-    | $\pm$ 0,3 kr/m <sup>3</sup> | дация. ГСИ. Преобразо-   |  |  |
| тельный 7835            |                             | ватели плотности поточ-  |  |  |
|                         |                             | ные. Методика поверки на |  |  |
|                         |                             | месте эксплуатации".     |  |  |
|                         |                             | МИ 3240-2009 "Рекомен-   |  |  |
|                         |                             | дация. ГСИ. Преобразо-   |  |  |
|                         |                             | ватели плотности поточ-  |  |  |
|                         |                             | ные фирмы "THE           |  |  |
|                         |                             | <b>SOLARTRON</b>         |  |  |
|                         |                             | <b>ELECTRONIC GROUP</b>  |  |  |
|                         |                             | LTD" (Великобритания).   |  |  |
|                         |                             | Методика поверки"        |  |  |
|                         |                             | МИ 2302-1МГ-2003 ГСИ.    |  |  |
|                         |                             | Преобразователи плотно-  |  |  |
|                         |                             | сти поточные. Методика   |  |  |
|                         |                             | градуировки на месте     |  |  |
|                         |                             | эксплуатации             |  |  |
|                         |                             |                          |  |  |

Продолжение таблицы 3

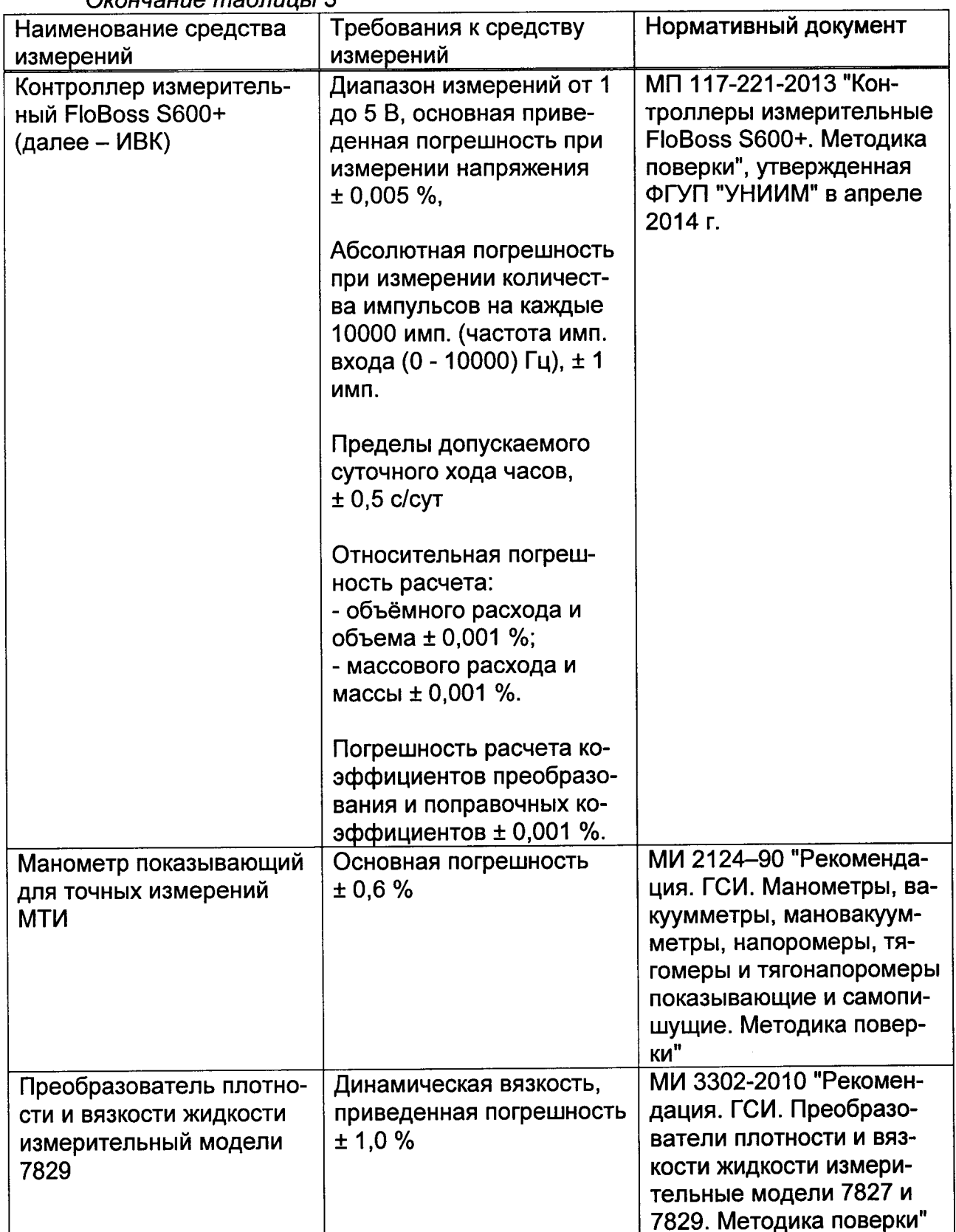

OKOHUALIILA MARTIILLE ?

Контроллер программируемый SIMATIC S7-400, расходомер-счетчик ульт-<br>развуковой OPTISONIC 3400 в блоке измерений показателей качества нефти,<br>датчики давления Метран-150 модели 150CD, манометры на фильтрах подлежат калибровке. При отсутствии методики калибровки калибровку проводят в соответствии с требованиями методики поверки на средства измерений.

6.5.2 Определение относительной погрешности измерений массы брутто нефти системой проводят расчетным методом.

6.5.2.1 При косвенном методе динамических измерений в соответствии с ГОСТ Р 8.595-2004 "ГСИ. Масса нефти и нефтепродуктов. Общие требования к методикам выполнения измерений" относительную погрешность измерений массы брутто нефти системой бт, %, вычисляют по формуле

$$
\delta m = \pm 1, 1 \cdot \sqrt{\delta V^2 + G^2 (\delta \rho^2 + \beta^2 \cdot 10^4 \cdot \Delta T_\rho^2) + \beta^2 \cdot 10^4 \cdot \Delta T_v^2 + \delta N^2} \,, \tag{2}
$$

относительная погрешность измерений плотности нефти, %; δρ

- абсолютные погрешности измерений температуры нефти при из- $\Delta T_{\rm o}$ мерениях ее плотности и объема соответственно, °С;  $\Delta T_{\rm v}$
- коэффициент объемного расширения нефти, определяют по при- $\beta$ ложению A ГОСТ Р 8.595, 1/ °С;
- предел допускаемой относительной погрешности устройства об- $\delta N$ работки информации или измерительно-вычислительного комплекса (из свидетельства (сертификата) об утверждении типа или свидетельства о поверке) при счете импульсов, %;
- коэффициент, вычисляют по формуле G

$$
G = \frac{1 + 2 \cdot \beta \cdot T_{\nu}}{1 + 2 \cdot \beta \cdot T_{\rho}},
$$
\n(3)

температура нефти при измерениях ее объема и плотности, °С.  $T_v$ ,  $T_o$  где

6.5.2.2 Относительную погрешность измерений плотности нефти δр, %, вычисляют по формуле

$$
\delta_{\rho} = \frac{\Delta_{\rho}}{\rho_{\text{left}}} \times 100 \,, \tag{4}
$$

- абсолютная погрешность измерений плотности нефти, кг/м<sup>3</sup>; где  $\Delta_{\rm o}$ - минимальное значение плотности нефти,  $\kappa r / M^3$ . Рмин

Результат вычислений по формуле (2) округляют до одного знака после запятой в соответствии с СТ СЭВ 543-77 "Числа. Правила записи и округления".

Структура относительной погрешности измерений массы брутто нефти системой при предельных значениях параметров нефти приведен в приложении Б.

6.5.2.3 Относительная погрешность измерений массы брутто нефти не должна превышать ± 0,5 %.

6.5.3 Определение относительной погрешности измерений массы нетто нефти системой.

6.5.3.1 Определение относительной погрешности измерений массы нетто нефти системой проводят расчетным методом в соответствии с ГОСТ Р 8.595.

Относительную погрешность измерений массы нетто нефти бМн, %, вычисляют по формуле

$$
\delta \dot{\mathbf{l}}_{i} = \pm 1, 1 \times \sqrt{\left(\frac{\delta_{m}}{1,1}\right)^{2} + \frac{\Delta W_{i\hat{\mathbf{A}}}^{2} + \Delta W_{i\hat{\mathbf{l}}}^{2} + \Delta W_{\delta \hat{\mathbf{N}}}^{2}}}{\left(1 - \frac{W_{i\hat{\mathbf{A}}} + W_{i\hat{\mathbf{l}}} + W_{\delta \hat{\mathbf{N}}}}{100}\right)^{2}},
$$
\n(5)

- пределы допускаемой относительной погрешности измерений  $\delta_{\scriptscriptstyle{\rm{M}}}$ где массы брутто нефти, %;
	- абсолютная погрешность измерений массовой доли воды, %;  $\Delta W_{\text{MB}}$  -
	- абсолютная погрешность измерений массовой доли механиче- $\Delta W_{\rm{MII}}$  ских примесей, %;
	- абсолютная погрешность измерений массовой доли хлористых  $\Delta W_{\rm xc}$ солей %;
	- максимальное значение массовой доли воды, %;  $W_{\text{MP}}$
	- максимальное значение массовой доли механических примесей,  $W_{mn}$  $%$
	- максимальное значение массовой доли хлористых солей, %.  $W_{xc}$

Абсолютная погрешность измерений массовой доли хлористых солей в нефти вычисляют по формуле

$$
\Delta W_{\tilde{O}\tilde{N}} = 0,1 \times \frac{\Delta \phi_{\tilde{O}\tilde{N}}}{\rho_{\text{left}}},\tag{6}
$$

- предел допускаемой абсолютной погрешности измерений массо- $\Delta \phi_{\text{XC}}$ где вой концентрации хлористых солей в нефти, мг/дм<sup>3</sup>.

Максимальное значение массовой доли хлористых солей в нефти вычисляют по формуле

$$
W_{\tilde{O}\tilde{N}} = 0, 1 \times \frac{\varphi_{\tilde{O}\tilde{N}}}{\rho_{\text{left}}},
$$
\n(7)

 $\varphi_{\text{xc}}$  - массовая концентрация хлористых солей в нефти, мг/дм<sup>3</sup>. где

Абсолютные погрешности измерений массовой доли воды, массовой доли механических примесей, массовой концентрации хлористых солей в нефти по лабораторному методу определяют в соответствии с ГОСТ Р 8.580-2001 "ГСИ. Определение и применение показателей прецизионности методов испытаний нефтепродуктов".

Для доверительной вероятности Р = 0,95 и двух измерений соответствующего показателя качества нефти абсолютную погрешность его измерений  $\Delta$ , %, вычисляют по формуле

$$
\Delta = \pm \frac{\sqrt{R^2 - 0.5 \times r^2}}{\sqrt{2}},
$$
\n(8)

где R и г - воспроизводимость и сходимость метода определения соответствующего показателя качества нефти.

Значения воспроизводимости и сходимости определяют:

- для массовой доли воды по ГОСТ 2477-65 "Нефть и нефтепродукты. Метод определения содержания воды";

- для массовой доли механических примесей по ГОСТ 6370-83 "Нефть, нефтепродукты и присадки. Методы определения механических примесей";

- для массовой концентрации хлористых солей по ГОСТ 21534-76 "Нефть. Методы определения содержания хлористых солей".

Воспроизводимость метода определения массовой концентрации хлористых солей по ГОСТ 21534 принимают равной удвоенному значению сходимости.

Результат вычислений по формуле (5) округляют до одного знака после запятой в соответствии с СТ СЭВ 543.

Структура относительной погрешности измерений массы нетто нефти системой при предельных значениях параметров нефти приведена в приложении В.

6.5.3.2 Относительная погрешность измерений массы нетто нефти системой не должна превышать ± 0,6 %.

# 7 Оформление результатов поверки

7.1 При положительных результатах поверки оформляют свидетельство о поверке системы в соответствии с действующими требованиями нормативных документов.

7.2 При отрицательных результатах поверки систему к эксплуатации не допускают, свидетельство о поверке аннулируют и выдают извещение о непригодности с указанием причин.

# Приложение А

(обязательное)

# Расходомер-счетчик ультразвуковой OPTISONIC 3400 в составе резервной системы измерений количества и показателей качества нефти ПСП ООО "Ильский НПЗ". Методика поверки

А.1 Настоящая методика поверки распространяется на УЗР, применяемый в составе системы, и устанавливает методику их первичной и периодической пове-DOK.

Интервал между поверками - 12 месяцев.

# А.2 Операции поверки

А.2.1 При проведении поверки выполняют следующие операции:

- внешний осмотр (А.7.1);
- опробование  $(A.7.2)$ ;
- определение метрологических характеристик (А.7.3);
- обработка результатов измерений (А.8);
- оформление результатов поверки (А.9).

А.2.2 Метрологические характеристики УЗР (коэффициенты преобразования, среднеквадратическое отклонение случайной составляющей погрешности определений коэффициентов преобразования, относительную погрешность) определяют в рабочем диапазоне измерений, установленного для УЗР, установленного в системе.

### А.3 Средства поверки

А.3.1 При проведении поверки применяют основные средства поверки, средства измерений, входящие в состав системы и приведенные в разделе 2 настоящей методики.

А.3.2 Все средства измерений, применяемые для поверки, должны быть поверены и иметь действующие свидетельства о поверке и (или) знаки поверки и (или) запись в паспорте или формуляре заверенную поверителем и знаком поверки.

# А.4 Требования безопасности и квалификации поверителей

А.4.1 При проведении поверки УЗР соблюдают требования, приведенные в разделе 3 настоящей методики.

А.4.2 К средствам измерений и оборудованию, требующим обслуживания при поверке, обеспечивают свободный доступ. При необходимости предусматривают лестницы и площадки или переходы с ограничениями, соответствующие требованиям безопасности.

А.4.3 Управление оборудованием и средствами поверки выполняют лица, прошедшие обучение и проверку знаний и допущенные к обслуживанию системы.

Д.4.4 К проведению поверки допускают лиц, аттестованных в качестве поверителя, изучивших эксплуатационную документацию на У3Р и средства их поверки и прошедших инструктаж по технике безопасности.

А.4.5 При появлении течи нефти, загазованности и других сиryаций, нарушающих нормальный ход поверочных работ, поверку прекращают.

### А.5 Условия поверки

А.5.1 Поверку УЗР проводят на месте эксплуатации в комплекте с элементами измерительной линии (струевыпрямителем, прямым участком).

А.5.2 Рабочая жидкость - нефть.

А.5.3 Содержание свободного газа в нефти не допускается.

А,5.4 Избыточное давление в трубопроводе после У3Р обеспечивает безкавитационную рабоry У3Р.

А.5.5 Изменение темпераryры нефти за время одного измерения не превышает 0.2 °С.

А.5.6 Отклонение расхода нефти от установленного значения в процессе поверки за время одного измерения не превышает 2,5 %.

Примечание - 3апрещается проводить поверку У3Р при расходе нефти ниже значения расхода, при котором проводилась проверка ПУ на отсутствие протечек во время ее последней поверки. 3начение беруг из протокола последней поверки ПУ.

А.5.7 Во время поверки расход нефти реryлируют с помощью реryлятора расхода, установленного в конце схемы соединений средств поверки по потоку нефти.

### А.6 Подготовка к поверке

А.6.1 До начала поверки УЗР проводят контроль метрологических характеристик преобразователя плотности жидкости измерительного 7835.

Результаты контроля метрологических характеристик должны быть положительны.

А.6.2 Проверяют правильность монтажа и соединений У3Р, ПУ и средств поверки в соответствии с гидравлической схемой поверки У3Р.

А.6.3 Устраняют возможность протечек нефти на участке между У3Р и ПУ в переключателе потока (четырехходового крана) ПУ.

Примечание - Задвижки, расположенные на линиях, соединяющих этот участок с другими трубопроводами, четырехходовой кран ПУ должны иметЬ Устройства контроля протечек.

А.6.4 Проверяют отсутствие газа в ПУ и оборудовании измерительной линии поверяемого УЗР, а также в верхних точках трубопроводов, соединяющих УЗР и ПУ. Для этого устанавливают расход нефти через УЗР и ПУ в пределах рабочего диапазона расходов У3Р и открывают краны, расположенные в верхних точках трубопроводов и ПУ. Проводят несколько раз пуск поршня в ПУ до полного прекращения выделения пузырьков газа из этих кранов и закрывают их.

А.6.5 Проверяют герметичность системы, состоящей из УЗР, ПУ, задвижек и трубопроводов. Для этого устанавливают в системе давление, равное рабочему.

Не допускают появления капель или утечек нефти через сальники, фланцевые, резьбовые или сварные соединения при наблюдении в течение 5 минут.

А.6.6 Проверяют герметичность устройства пуска и приема поршня ПУ в соответствии с эксплуатационной документацией. Проверку герметичности четырехходового крана проводят в двух направлениях.

А.6.7 Проверяют герметичность задвижек, через которые возможны протечки нефти, влияющие на результаты измерений при поверке. При невозможности устранения протечек такие задвижки заглушают (проверяют наличие заглушек).

А.6.8 Проверяют стабильность температуры нефти. Температуру нефти считают стабильной, если ее изменение в измерительной линии поверяемого УЗР, на входе и выходе ПУ за время движения поршня от одного детектора до другого не превышает 0,2 °С.

А.6.9 Подготавливают средства измерений к работе согласно указаниям в эксплуатационной документации на них.

А.6.10 Вводят в память ИВК, системы обработки информации (СОИ) необходимые данные согласно протоколу поверки или проверяют ранее введенные.

# А.7 Проведение поверки

### А.7.1 Внешний осмотр

При внешнем осмотре устанавливают соответствие поверяемого УЗР требованиям:

- комплектность соответствует указанной в эксплуатационной документации;

- на УЗР отсутствуют механические повреждения и дефекты покрытий, препятствующие его применению;

- надписи и обозначения на УЗР четкие и соответствуют требованиям эксплуатационной документации.

### А.7.2 Опробование

При опробовании проводят не менее одного измерения при любом значении расхода в пределах рабочего диапазона. Запускают поршень ПУ и при прохождении поршня через первый детектор наблюдают за началом отсчета импульсов, а при прохождении второго детектора - за окончанием отсчета импульсов. Результаты измерений количества импульсов наблюдают на дисплее ИВК, СОИ.

# А.7.3 Определение метрологических характеристик

А.7.3.1 Метрологические характеристики УЗР и его градуировочную характеристику определяют при крайних значениях рабочего диапазона и значениях, выбранных внутри него. Значения поверочного расхода (точки рабочего диапазона) выбирают с интервалом не более 20 % от верхнего предела измерений поверяемого УЗР (Q<sub>max</sub>, м<sup>3</sup>/ч). Количество точек рабочего диапазона выбирают исходя из возможностей ИВК. Разбиение рабочего диапазона на

поддиапазоны проводят в зависимости от крутизны градуировочной характеристики УЗР, величины рабочего диапазона.

А.7.3.2 Для каждой точки рабочего диапазона при поверке рабочих УЗР проводят не менее шести измерений.

А.7.3.3 Для определения мметрологических характеристик УЗР выполняют операции.

А.7.3.3.1 Запускают поршень ПУ и после прохождения поршнем второго детектора регистрируют время прохождения поршнем от одного детектора до другого. Расход нефти, измеренный с помощью ПУ за это время  $Q_{oi}^{Tty}$ , м<sup>3</sup>/ч, вычисляют по формуле

$$
Q_{0j}^{\text{IIY}} = \frac{V_{0j}^{\text{IIY}}}{T_{0j}} \times 3600
$$
 (A.1)

где 
$$
V^{\text{IV}}{}_{0j}
$$
 - объём нефти в ПУ, м³, при предварительном измерении в ј-й точке работего диапазона, приведенный к стандартным условиям (температура 20 °C и избыточное давление, равное нулю) вычисляет ИВК:

A.7.3.3.2 При необходимости проводят корректировку значения поверочного расхода регулятором расхода или запорной арматурой, контролируя его значение согласно А.7.3.3.1.

А.7.3.3.3 После стабилизации расхода вновь запускают поршень ПУ и проводят серию измерений.

А.7.3.3.4 По окончании каждого измерения регистрируют и записывают в протокол поверки форма которого, приведена в приложение Г настоящей методи-КИ:

- номер точки рабочего диапазона (ј), номер измерения (і);

- расход нефти, измеренный с помощью ПУ (Q<sub>ii</sub><sup>ry</sup>, м<sup>3</sup>/ч);

- наименование детекторов, участвующих в измерении;

- время движения поршня (Т<sub>іі</sub>, с);

- среднеарифметическое значение температуры нефти на входе и выходе  $\Pi Y$  ( $t_{ij}$ <sup> $\Pi Y$ </sup>,  $C$ );

- среднеарифметическое значение избыточного давления нефти на входе и выходе ПУ  $(\dot{P}_{ij}^{T}^{T}\dot{Y}, M\Pi a)$ ;

- объём ПУ, вычисленный в ИВК,  $(V_{0ij}^{IV}, M^3)$ ;

- совет и и у на полно питала УЗР (f<sub>ij</sub>, Гц);<br>- частота выходного сигнала УЗР (f<sub>ij</sub>, C);<br>- температура нефти в УЗР (t<sub>ij</sub><sup>np</sup>, C);

- 
- избыточное давление нефти в УЗР (Р;<sup>пр</sup>, МПа);
- количество импульсов (N<sub>ii</sub>, имп.);
- коэффициент преобразования УЗР, вычисленный в ИВК, (К, имп./м<sup>3</sup>);

- плотность нефти (рппіі, кг/м<sup>3</sup>);

- температура нефти в плотномере  $(t_{ij}^{nT}, C)$ ;

- избыточное давление нефти в плотномере (Pin<sup>n</sup>, MПа).

### А.8 Обработка результатов измерений

А.8.1 При обработке результатов измерений определяют коэффициенты преобразования УЗР, оценивают среднеквадратическое отклонение (СКО) случайной составляющей погрешности результатов определений коэффициентов преобразования, параметры градуировочной характеристики, неисключенную и случайную составляющие погрешности систематическую и оценивают относительную погрешность.

А.8.2 При применении для поверки ИВК, СОИ по результатам измерений ИВК вычисляет коэффициент преобразования УЗР К<sub>ы</sub>, имп./м<sup>3</sup>, при i-м измерении в і-й точке рабочего диапазона по формуле

$$
K_{ij} = \frac{N_{ij}}{V_0 \times CTSP_{ij} \times CPSP_{ij}} \times \frac{CTLM_{ij} \times CPLM_{ij}}{CTLP_{ij} \times CPLP_{ij}},
$$
(A.2)

- $N_{ii}$ - количество импульсов при і-м измерении в і-й точке рабочего диагде пазона, имп.;
	- $V_0$ - вместимость измерительного участка ПУ при температуре 20 °С и избыточном давлении, равном нулю, м<sup>3</sup>;
	- $CTSP<sub>ii</sub>$  коэффициент, учитывающий влияние температуры стенок ПУ на вместимость ПУ при і-м измерении в ј-й точке рабочего диапазона, вычисляемый по формуле

$$
CTSP_{ii} = 1 + 3\alpha_t \cdot (t_{ii}^{T Y} - 20),\tag{A.3}
$$

- где  $\alpha_t$
- коэффициент теплового линейного расширения материала стенок  $\Box Y$   $^{\circ}C^{-1}$ :
- $t_{ii}$ ny среднеарифметическое значение температуры нефти на входе и выходе ПУ при і-м измерении в ј-й точке рабочего диапазона, °С.
- $CPSP_{ii}$  коэффициент, учитывающий влияние давления на вместимость ПУ при і-м измерении в і-й точке рабочего диапазона вычисляют по формуле

$$
CPSP_{ij} = 1 + 0.95 \times \frac{D}{E \times S} \times P_{ij}^{TIV} , \qquad (A.4)
$$

где

- $D.S$ внутренний диаметр и толщина стенок измерительного участка ПУ, соответственно, мм (берут из эксплуатационной документации ПУ);
- $E_{\mathbf{p}_{ii}^{T}T}$ модуль упругости материала стенок ПУ, МПа;
- среднеарифметическое значение избыточного давления жидкости на входе и выходе ПУ при і-м измерении в ј-й точке рабочего диапазона, МПа;
- коэффициенты, учитывающие воздействие температуры на  $CTLM<sub>ii</sub>$ , объём нефти в УЗР, в ПУ для температуры нефти  $t^{\text{Y3P}}$ ,  $t^{\text{DY}}$ ,  $CTLP<sub>ii</sub>$ °С, соответственно.

коэффициенты, учитывающие воздействие давления на  $\mathsf{CPLM}_{ii}$ , объём нефти в УЗР, в ПУ для давления нефти Р<sup>узр</sup>. Р<sup>пу</sup>.  $CPLP<sub>ii</sub>$ МПа, соответственно.

Коэффициент CTL, учитывающий воздействие температуры на объём нефти в УЗР (СТLМ), в ПУ (СТLР) для температуры  $t^{\text{Y3P}}$  или  $t^{\text{IV}}$ , °С, соответственно,<br>вычисляют по формуле в которую подставляют значения  $t^{\text{Y3P}}$  или  $t^{\text{IV}}$ , для УЗР или ПУ соответственно

$$
CTL_{ij} = \exp\{-\beta_{15} \times (t_{ii} - 15) \times [1 + 0.8 \times \beta_{15} \times (t_{ii} - 15)]\},\tag{A.5}
$$

температура нефти в УЗР или в ПУ для коэффициента CTLM для где  $t_{ii}$ УЗР, СТLР для ПУ соответственно, °С;

коэффициент объемного расширения при стандартной температу- $\beta_{15}$ ре 15 °С, 1/°С, вычисляют по формуле

$$
\beta_{15} = \frac{613,9723}{\rho_{15}^2},\tag{A.6}
$$

- плотность нефти при стандартной температуре 15 °С и избыточгде  $\rho_{15}$ ном давлении, равном нулю, кг/м<sup>3</sup>, вычисляет ИВК.

Коэффициент CPL, учитывающий воздействие давления на объём нефти в<br>УЗР (CPLM) в ПУ (CPLP), для давления Р<sup>узр</sup>или Р<sup>пу</sup>, МПа, соответственно, вычисляют по формуле, в которую подставляют значения Р<sup>узр</sup>или Р<sup>ПУ</sup> для УЗР или ПУ соответственно

$$
CPL_{ij} = \frac{1}{\left[1 - \gamma_t \times P_{ij}\right]},
$$
\n(A.7)

 $P_{ii}$ избыточное давление нефти в УЗР или в ПУ для коэффициента где СРLМ для УЗР, СРLР для ПУ соответственно, МПа;

 $\gamma_1$ 

коэффициент сжимаемости нефти (при температуре нефти t,  $°C$ ), МПа<sup>-1</sup> вычисляют по формуле

$$
\gamma_t = 10^{-3} \exp\left(-1,62080 + 0,00021592 \times t + \frac{0,87096 \times 10^6}{\rho_{15}^2} + \frac{4,2092 \times t \times 10^3}{\rho_{15}^2}\right),\tag{A.8}
$$

А.8.4 Определение средних значений измеренных и вычисленных величин и оценивание СКО случайной составляющей погрешности в каждой точке рабочего диапазона

А.8.4.1 Коэффициенты преобразования  $\overline{K}$ , имп/м<sup>3</sup>, в каждой точке рабочего диапазона вычисляют по формуле

$$
\overline{K}_{j} = \frac{1}{n_{j}} \sum_{i=1}^{n_{j}} K_{ij},
$$
\n(A9)

#### где количество измерений в і-й точке рабочего диапазона.  $n_i$

Результат вычислений по формуле (А9) округляют до пяти значащих цифр в соответствии с СТ СЭВ 543.

елистении в состании с пределения средних значений в j-й точке величин: частота<br>выходного сигнала УЗР f<sub>j</sub>, Гц, расход жидкости Q<sub>j</sub><sup>ny</sup>, м<sup>3</sup>/ч, используют формулу (А.9), подставляя в эту формулу вместо  $K_{ij}$  частоту  $f_{ij}$ , расход  $Q_{ij}$  соответственно, полученные при і-м измерении в ј-й точке рабочего диапазона.

Результаты вычислений: частота выходного сигнала УЗР f<sub>i</sub>, Гц, расход жидкости Q<sub>j</sub><sup>ny</sup>, м<sup>3</sup>/ч округляют до пяти значащих цифр в соответствии с CT C<sub>3</sub>B 543.

 $A.8.5$ случайной CKO составляющей погрешности определений коэффициентов преобразования в каждой точке рабочего диапазона S<sub>i</sub>, %, вычисляют по формуле

$$
S_{j} = \sqrt{\frac{1}{n_{j} - 1} \sum_{i=1}^{n_{j}} (K_{ij} - \overline{K}_{j})^{2}} \times \frac{100}{\overline{K}_{j}} ,
$$
 (A.10)

Результат вычислений по формуле (А10) округляют до двух знаков после запятой в соответствии с СТ СЭВ 543.

А.8.5.1 Должно выполняться условие

$$
S_j \le 0.08 \tag{A.11}
$$

А.8.5.2 Если условие (А.12) не выполнено, анализируют причины и выявляют промахи согласно приложению Д настоящей методики.

Допускается не более двух промаха из 4-6 измерений для рабочего УЗР. В противном случае поверку прекращают.

А.8.5.3 После исключения промахов при необходимости количество измерений доводят до ранее установленного значения.

А.8.5.4 Проводят повторное оценивание СКО.

А.8.5.5 При повторном невыполнении условия (А.12) поверку прекращают.

А.8.5.6 При соблюдении условия (А.12) проводят дальнейшую обработку результатов измерений.

А.8.6 Определение параметров градуировочной характеристики.

А.8.6.1 Градуировочная характеристика УЗР - функция, описывающая зависимость между коэффициентом преобразования УЗР К, имп./м<sup>3</sup>, и расхода нефти Q, м<sup>3</sup>/ч, частоты выходного сигнала УЗР f, Гц.

В ИВК реализована кусочно-линейная аппроксимация градуировочни характеристики УЗР.

А.8.6.2 При реализации кусочно-линейной аппроксимации градуировочнй характеристики УЗР, определяют значения коэффициентов преобразования УЗР в крайних точках поддиапазонов.

В память ИВК вводят вычисленные значения коэффициентов преобразования и соответствующие значения Q, f в точках рабочего диапазона.

А.8.7 Определение неисключенной систематической погрешности.

А.8.7.1 Неисключенную систематическую погрешность,  $\Theta_{\Sigma}$ , %, в точке рабочего диапазона УЗР вычисляют по формуле

$$
\Theta_{\Sigma} = 1, 1 \times \sqrt{\Theta_{\Sigma_{o}}^{2} + \Theta_{\nu_{o}}^{2} + \Theta_{t}^{2} + \Theta_{\text{COM}}^{2}} \tag{A.12}
$$

- где - граница суммарной составляющей неисключенной систематиче- $\Theta_{\Sigma_0}$ ской погрешности ПУ, % (берут из свидетельства о поверке ПУ);
	- граница составляющей неисключенной систематической погреш- $\Theta_{\mathsf{Vo}}$ ности определения среднего значения вместимости ПУ, % (берут из свидетельства о поверке ПУ);
	- предел допускаемой относительной погрешности определений ко- $\Theta$ <sub>COM</sub> эффициента преобразования в ИВК, СОИ, %:
	- граница составляющей неисключенной систематической погреш- $\Theta_t$ ности, обусловленная погрешностью измерений температуры, %, вычисляемая по формуле

$$
\Theta_{t} = \beta_{\text{max}} \times \sqrt{\Delta t_{\text{TIP}}^{2} + \Delta t_{\text{ny}}^{2}} \times 100 ,\tag{A.13}
$$

- где - максимальное значение, выбранное из ряда коэффициентов  $\beta_{\text{max}}$ объемного расширения нефти, определенных согласно Р 50.2.076 при значениям плотности и температуры нефти при всех измерениях в точках рабочего диапазона,  $\degree$  C<sup>-1</sup>;
	- пределы допускаемой абсолютной погрешности преобразова- $\Delta t_{\text{LP}}$ ,  $\Delta t_{\text{DY}}$ телей температуры в измерительной линии УЗР и ПУ (берут из свидетельств о поверки преобразователей температуры), °С;

А.8.7.2 Неисключенную систематическую погрешность,  $\Theta_{\Sigma k}$ , %, для каждого поддиапазона вычисляют по формуле

$$
\Theta_{\Sigma k} = 1, 1 \times \sqrt{\Theta_{\Sigma o}^2 + \Theta_{\nu o}^2 + \Theta_{\tau}^2 + \Theta_{\text{COM}}^2 + \Theta_{\text{ATJlk}}^2} \quad , \tag{A.14}
$$

где границы составляющей неисключенной систематической погреш- $\Theta$ ANDK ности, обусловленные погрешностью аппроксимации градуировочной характеристики для каждого рабочего поддиапазона (в границах от j, до j+1), %, вычисляют по формуле

$$
\Theta_{\text{ATJTk}} = \frac{1}{2} \times \left| \frac{\overline{K}_{j} - \overline{K}_{j+1}}{\overline{K}_{j} + \overline{K}_{j+1}} \right| \times 100 , \qquad (A.15)
$$

А.8.8 Определение случайной составляющей погрешности

А.8.8.1 В точке рабочего расхода УЗР случайную составляющую погрешности определения коэффициента преобразования при доверительной вероятности  $P = 0.95$  вычисляют по формуле

$$
\varepsilon_{j} = t_{0.95} \times S_{j} \tag{A.16}
$$

где

 $\epsilon_i$ 

значение случайной составляющей погрешности в ј-й точке рабочего диапазона, %;

коэффициент Стьюдента (определяют по таблице Д.2 прило $t_{0.95}$ жения Д настоящей методики).

А.8.8.2 В поддиапазоне, ограниченной точками расхода от јдо ј+1 случайную составляющую погрешности определения коэффициента преобразования при доверительной вероятности P = 0,95 вычисляют по формуле

$$
\varepsilon_{k} = \max(\varepsilon_{jk}, \varepsilon_{j+1 k}), \tag{A.17}
$$

значение случайной составляющей погрешности в к-м подгде  $\epsilon_{\mathsf{k}}$ диапазоне, %;

значения случайной составляющей погрешности в j-й, (j+1)-й  $\epsilon_{ik}$ точках, попадающих в к-й поддиапазон, %;  $\epsilon_{i+1k}$ 

А.8.9 Определение относительной погрешности

А.8.9.1 Относительную погрешность УЗР в к-м поддиапазоне вычисляют по формуле

$$
\delta_{k} = \begin{cases}\n\varepsilon_{k} & \text{IPM} \quad \frac{\Theta_{\Sigma k}}{\max(S_{jk}, S_{j+1k})} < 0.8 \\
Z_{k} \times (\Theta_{\Sigma k} + \varepsilon_{k}) & \text{IPM} \quad 0.8 \le \frac{\Theta_{\Sigma k}}{\max(S_{jk}, S_{j+1k})} \le 8 , \\
\Theta_{\Sigma k} & \text{IPM} \quad \frac{\Theta_{\Sigma k}}{\max(S_{jk}, S_{j+1k})} > 8\n\end{cases}
$$
\n(A.19)

относительная погрешность рабочего УЗР в к-м поддиапазоне,  $\delta_{\mathsf{k}}$ где  $\%$ :

 $Z_{k}$ коэффициент, определяемый как функция  $Z_k = f$  [ $\Theta_{\Sigma k}$ /max( $S_{ik}$ )], учитывающий соотношение неисключенной систематической погрешности и наибольшего значения из ряда СКО в крайних точках к-го поддиапазона, определяют по таблице ДЗ приложения Д настоящей методики.

Результат вычислений по формуле (А19) округляют до одного знака после запятой в соответствии с СТ СЭВ 543.

А.8.9.2 Результаты поверки считаются положительными, если вычисленные значения относительной погрешности УЗР в каждом поддиапазоне находятся в пределах допускаемой относительной погрешности  $\pm$  0.3 %.

А.8.9.3 Если условие А.8.9.3 не выполнено, то увеличивают количества точек рабочего диапазона, то есть поддиапазоны, где не выполнено условие А.8.9.3, делят на два поддиапазона и проводят поверку в дополнительных точках рабочего диапазона и новых поддиапазонах.

А.8.9.4 Если условие А.8.9.3 не вьlполнено только в одном поддиапазоне отсутствует возможность в ИВК увеличения количества точек рабочего диапазона, то поддиапазон, где не выполнено условие А.8.9.3, сужают, то есть вводят новые точки разбиения этого поддиапазона (при сохранении заданного количества точек) и проводят поверку в новых точках рабочего диапазона и новых поддиапазонах.

А.8.9.5 При повторном невыполнении условия А.8.9.3 поверку прекращают.

### А.9 Оформление результатов поверки

А.9.1 Результаты поверки оформляют протоколом по форме, приведенной приложении Г.

Один экземпляр протокола поверки, закрепленный личной подписью поверителя, прилагают к свидетельству о поверке как обязательное приложение.

А.9.2 При положительных результатах поверки оформляют свидетельство поверке.

А.9.3 На оборотной стороне свидетельства о поверке У3Р указывают:

- УЗР на основании результатов поверки признан годным и допущен к применению с пределами относительной погрешности  $\pm$  0,3 %;

- диапазон измерений расхода, в котором поверен У3Р;

- значения расхода (частоты) и соответствующие значения коэффициента преобразования У3Р в точках рабочего диапазона;

- значения относительной погрешности У3Р в поддиапазонах.

А.9.4 Проводят пломбирование У3Р в соответствии с МИ 3002-2006 "Рекомендация, ГСИ. Правила пломбирования и клеймения средств измерений и оборудования, применяемых в составе систем измерений количества и показателей качества нефти и поверочных установок". На пломбы наносят оттиск клейма поверителя в соответствии с У3Р 50.2.007-2001 "ГСИ. Поверительные клейма".

А.9.5 Согласно инструкции по эксплуатации в ИВК устанавливают полученные при поверке значения коэффициентов преобразования и соответствующие им значения расхода (частоты) для поверенного У3Р.

Д.9.6 При отрицательных результатах поверки УЗР к эксплуатации не допускают, свидетельство о поверке аннулируют, клеймо гасят и выдают извещение о непригодности с указанием причин.

Примечания

1 Значения объемов (м<sup>3</sup>) и коэффициентов преобразования (имп/м<sup>3</sup>) вычисляют с точностью до семи значащих цифр (не менее), в протокол поверки (приложение Г) записывают значения, округленные до шести значащих цифр.

2 3начения СКО и погрешностей вычисляют с точностью до третьего знака после запятой (не менее), в протокол поверки (приложение Г) записывают значения, округленные до второго знака после запятой.

3 3начения поправочных коэффициентов для приведения объема вычисляют точностью до седьмого знака после запятой (не менее), в протокол поверки (приложение Г) записывают значения, округленные до шестого знака после запятой.

4 Значения температуры (°C) количества импульсов (имп.), давления (МПа), вязкости (сСт), времени движения поршня от одного детектора до другого (с), и частоты (Гц) записывают в протокол поверки (приложение Г) округленные до второго знака после запятой.

5 3начения количества импульсов (имп.) измеряют с точностью до целого количества импульсов при N > 10000 имп. и с точностью до пяти значащих цифр (не менее) при N < 10000 имп., в протокол поверки (приложение Г) записывают измеренные значения количества импульсов.

# Приложение Б (справочное)

# Структура относительной погрешности измерений массы брутто нефти

Б.1 Структура относительной погрешности измерений массы брутто нефти при предельных параметрах нефти в системе приведена в таблице Б.1.

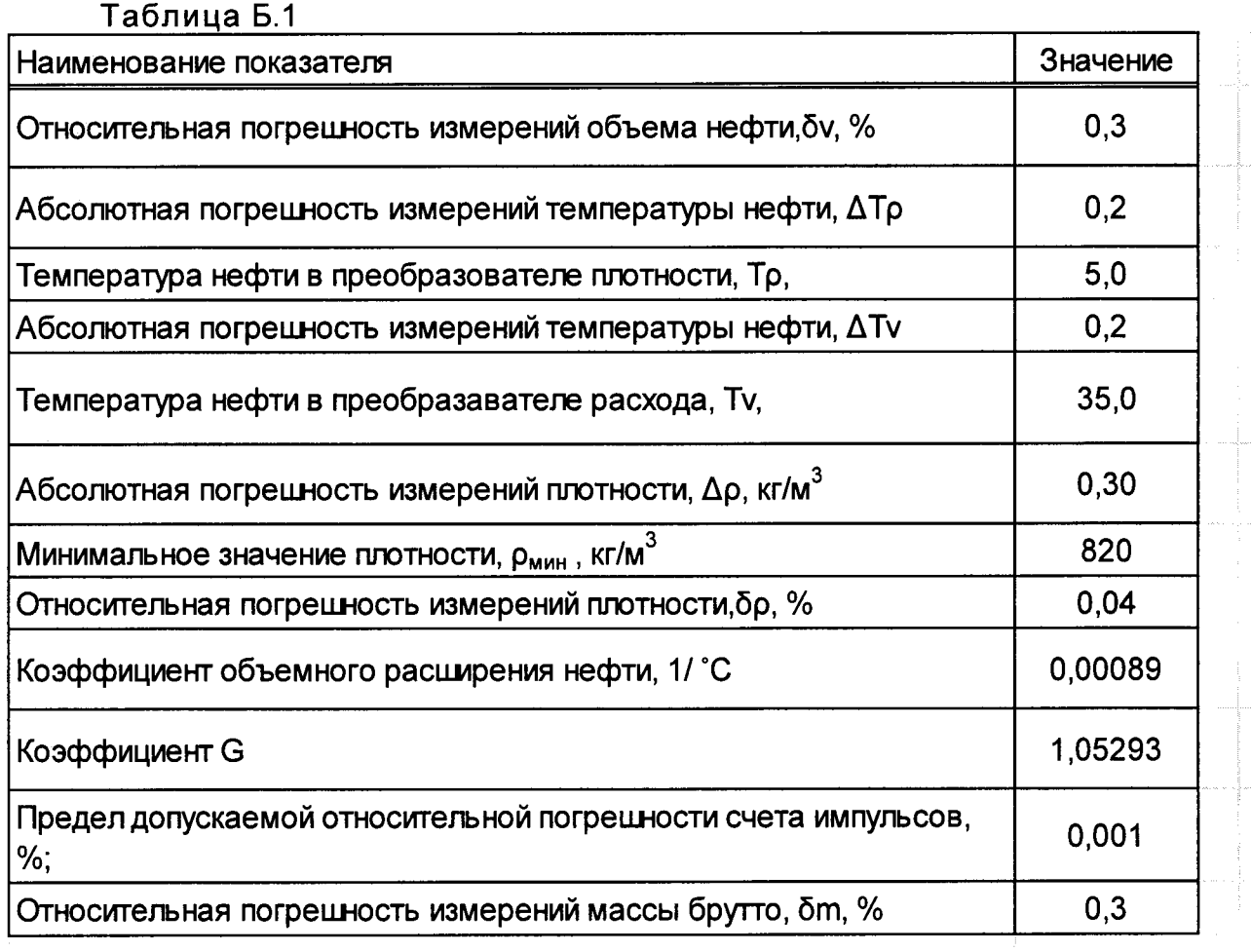

Б.2 Относительная погрешность измерений массы брутто нефти системой не превышает  $\pm$  0,5 %.

# Приложение В (справочное)

# Структура относительной погрешности измерений массы нетто нефти

В.1 Структура относительной погрешности измерении массы нетто нефти системой при предельных значениях параметров нефти в системе приведен в таблице В.1

 $\mathbf{z}$ 

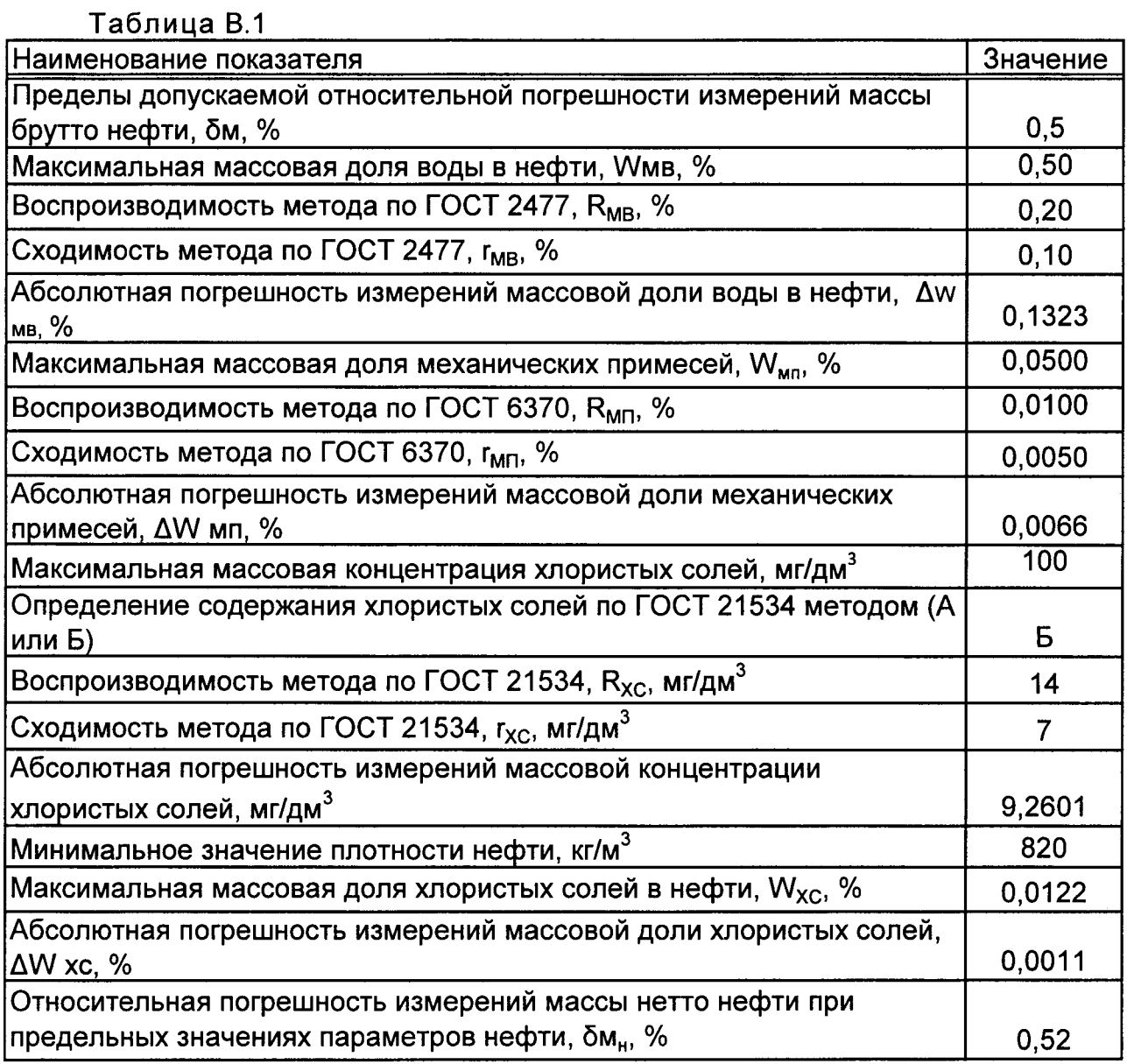

В.2 Относительная погрешность измерений массы нетто нефти не превышает  $\pm$  0,6 %.

# Приложение Г (обязательное) Форма протокола поверки ПР

Место проведения поверки:

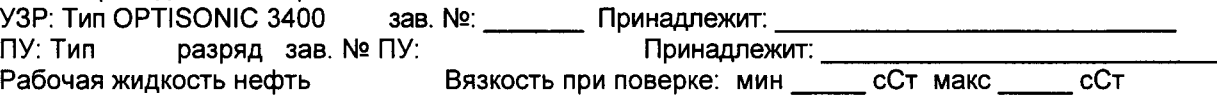

#### Таблица 1 - Исходные данные

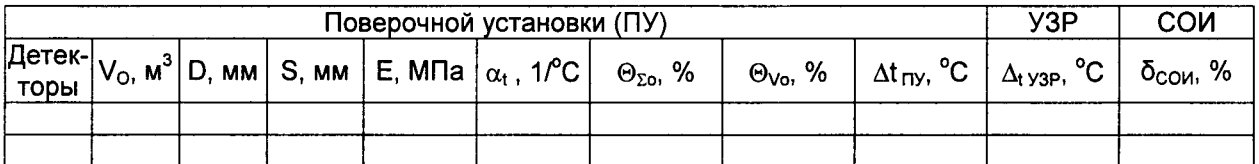

## Таблица 2 - Результаты измерений и вычислений

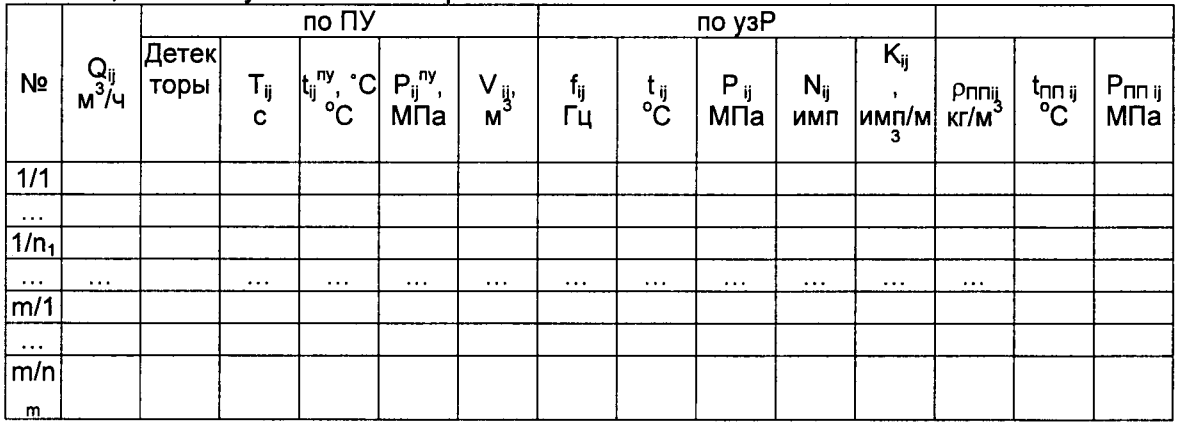

#### Таблица 3 - Результаты поверки в точках рабочего диапазона

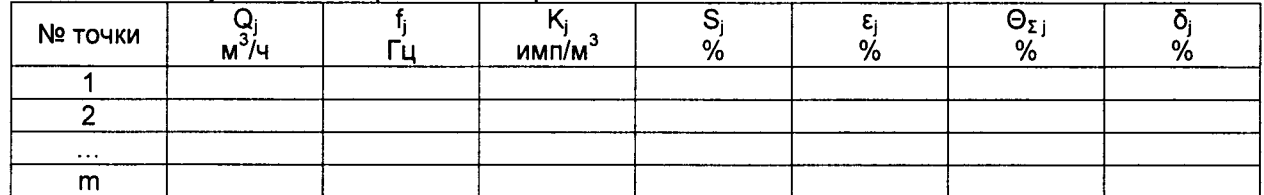

Таблица 4 - Результаты поверки в поддиапазонах

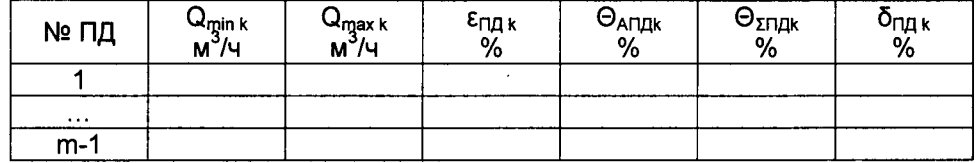

Заключение: УЗР к дальнейшей эксплуатации по простоления по податель и по по-

Подпись, фамилия, инициалы лица проводившего поверку \_\_\_\_\_\_\_\_\_\_\_\_\_\_\_\_\_\_\_\_\_\_\_\_\_\_\_\_\_\_\_\_\_\_

Дата поверки «\_\_\_\_» \_\_\_\_\_\_\_\_\_\_\_\_\_\_\_ 20\_\_\_\_ г.

# Приложение Д (справочное) Методика анализа результатов измерений и значения коэффициентов Стьюдента

Д.1 Для выявления промахов выполняют следующие операции:

 $1.1.1$ результатов Определяют **CKO** вычислений коэффициентов преобразования в каждой точке рабочего диапазона по формуле

$$
S_{Kj} = \sqrt{\frac{1}{n_j - 1} \cdot \sum_{j=1}^{n_i} (K_{ij} - \overline{K}_j)^2},
$$
 (A.1)

Д.1.2 Вычисляют соотношения для наиболее выделяющихся значений (Кнаиб или К<sub>наим</sub>) по формуле

$$
U = \frac{K_{\text{hand}} - \overline{K}_j}{S_{\text{K}j}} \qquad \text{with} \qquad U = \frac{\overline{K}_{j} - K_{\text{main}}}{S_{\text{K}j}} \qquad (A.2)
$$

3 Сравнивают полученные значения "U" с величиной "h", взятой из таблицы Д.1 для объема выборки "n<sub>i</sub>".

Таблица Д.1 - Критические значения для критерия Граббса по ГОСТ Р ИСО 5725-2002 "Точность (правильность и прецизионность) методов и результатов измерений"

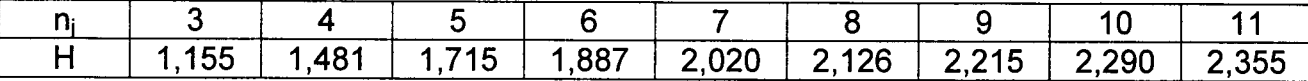

Если U ≥h, то подозреваемый результат исключают из выборки как промах, в противном случае результат не исключают.

Д.2 Значения коэффициентов Стьюдента t<sub>0.95</sub> по ГОСТ 8.207-76 "ГСИ. Прямые измерения с многократными наблюдениями. Методы обработки результатов наблюдений. Основные положения" приведены в таблице Г.2.

Таблица Д.2

| $n_{i}$ -<br>__ |                       |               |                 |     |       |     |       |                |  |
|-----------------|-----------------------|---------------|-----------------|-----|-------|-----|-------|----------------|--|
| <b>LO.95</b>    | 10 <sup>o</sup><br>◡▃ | 76<br>$- - -$ | --<br>ъ.<br>. . | ΔД. | 2.365 | 306 | 2,262 | つつぬ<br>$- - -$ |  |

Д.3 Значения коэффициентов Z в зависимости от отношения  $\Theta$ <sub>2</sub>/max(S<sub>i</sub>) при доверительной вероятности Р=0,95 (МИ 2083-90 "ГСИ. Измерения косвенные. Определение результатов измерений и оценивание их погрешностей") приведены в таблице Д.3.

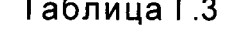

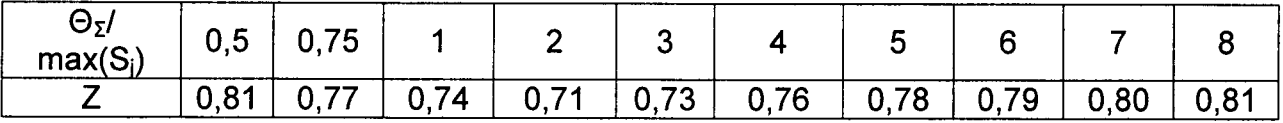